# Mortgage+Care

# **HOW TO CHANGE LOAN DOCUMENT MAILMERGE DATA SOURCE PATH**

Sometimes it is necessary to change the folder where merge documents reside. The default is C:\LOANDOCS. Here are the steps to change the folder.

In this example, we change the document folder from C:\LOANDOCS to C:\Mortcare.

Step 1: If not suing the default C:\LOANDOCS folder, set the Doc Directory in **Utilities > Setup > Default Info** tab.

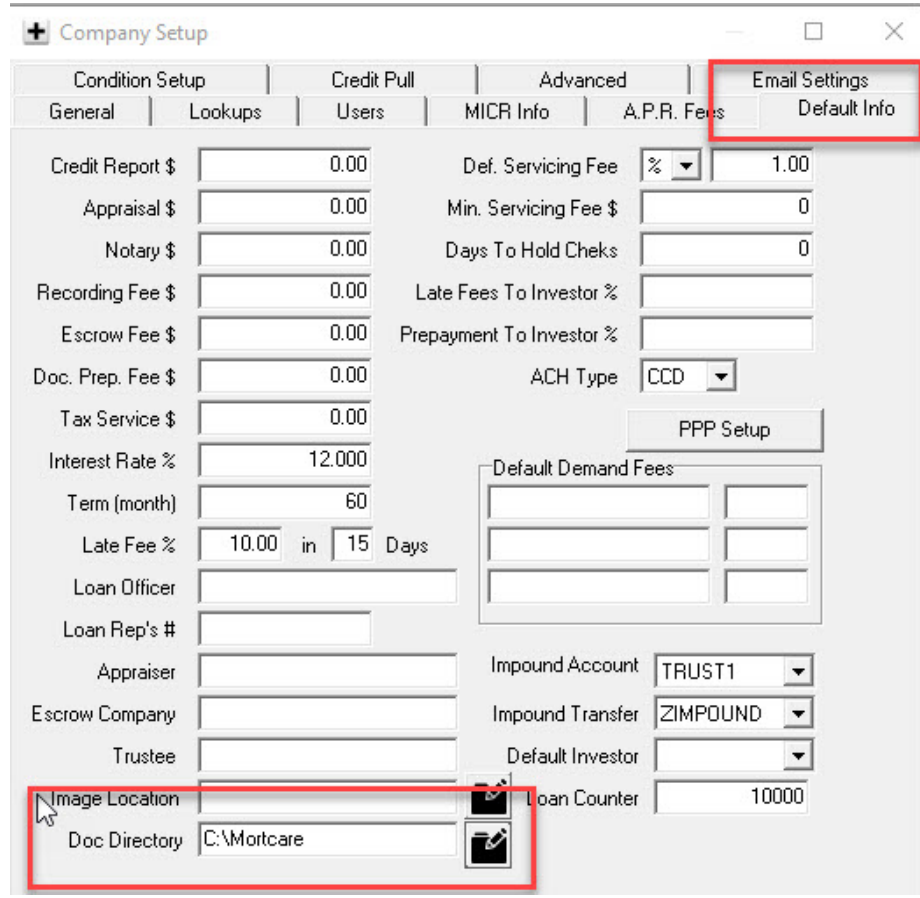

**Step 2:** Put the merge documents you intend to use in the Doc Directory folder.

www.mortcare.com

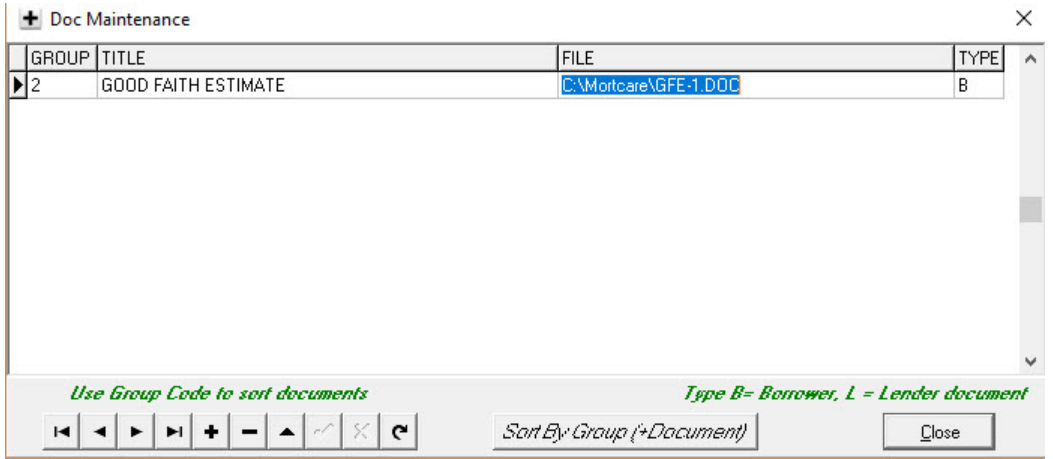

**Step 3:** Menu to Mortgage+Care **Docs > Maintain Docs**. Edit the File name to match the loan document location. Note – if the documents are in the same folder as Morcarew.exe , no file path is needed here.

## **Step 4:** Open each document.

**Locate Existing Data Source:** The current Data Path appears each time you open a document on the SELECT \* FROM C:\Loandocs\wpdata20.doc line of the Dialog screen that appears (Your data source path may be different due to the file location on your computer). Click on the **Yes** button to turn on the Mail Merge functionality of the document (if **No** is selected, most of the options on the Mail Merge tab will be greyed out, corrupting the document).

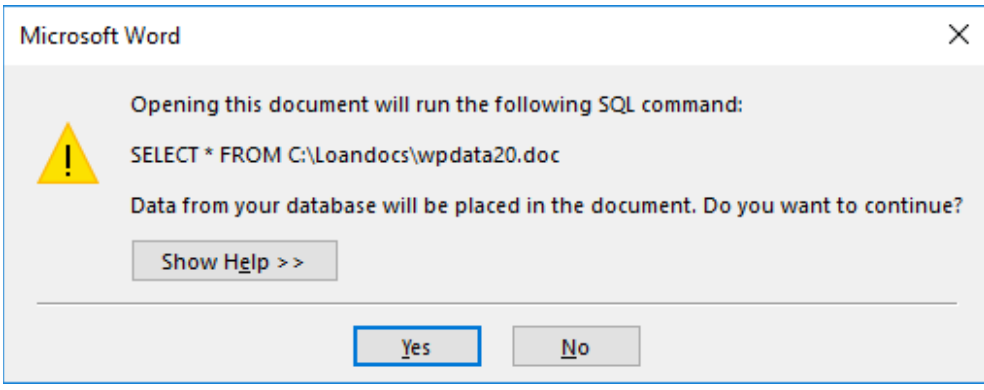

### Click on the **Mailings** tab then click **Select Recipients > Use an Existing List…**

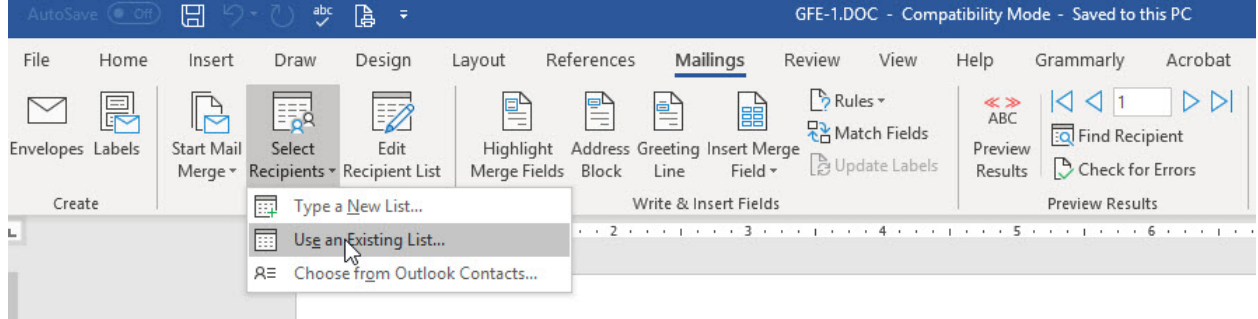

www.mortcare.com

**The Select Data Source** window appears with a default location. Select WPDATA20.DOC in the new folder.

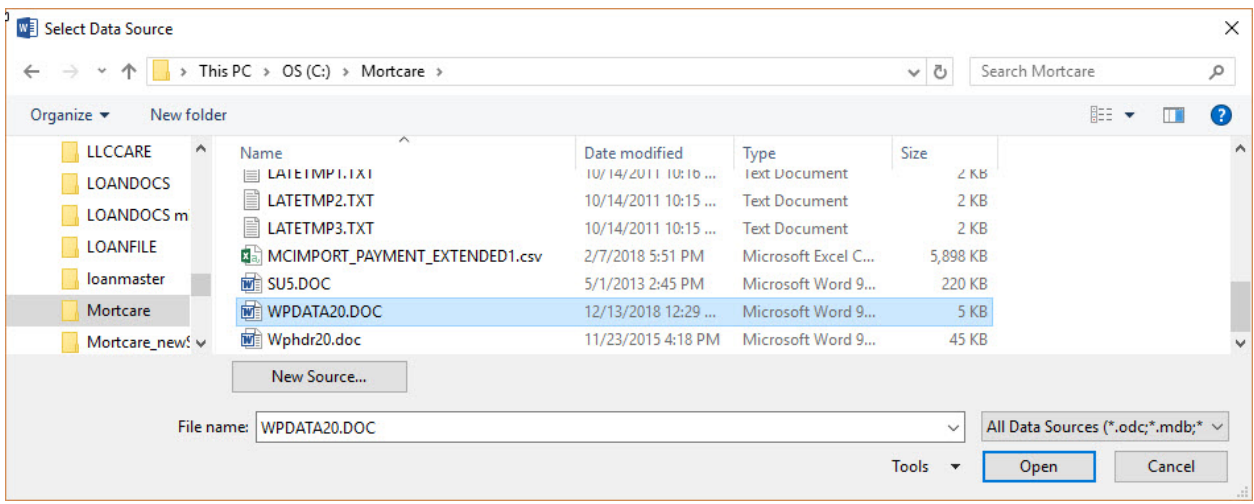

Next, set the Header record delimiters. Set the Field delimiter to (enter)

And the Record delimiter to ! (exclamation)

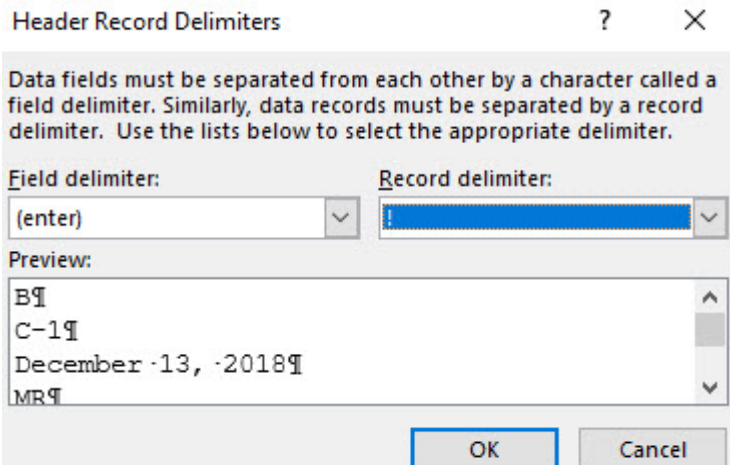

Disclosares, and other consumer information at www.mud.gov/respa. If you

**Step 5:** Save the document and close it.

You can now test the document in Mortgage+Care **Docs > Create Borrower Docs**.

### **TROUBLESHOOTING:**

If the correct borrower does not come up, make sure a new copy of WPDATA20.DOC is created. There should be a Wphdr20.doc in the target folder.

If you modify the temporary merged file, you can save it back to the template file for next time.